## Национальный исследовательский университет информационных технологий, механики и оптики Кафедра вычислительной техники Организация ЭВМ

Курсовая работа «Проектирование микроЭВМ»

> Работу выполнил студент группы P3315 Халанский Дмитрий

## 1. Система команд

## 1.1. dec @rj

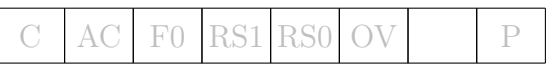

Команда записывает в ячейку памяти, адрес которой указан в регистре  $R_i$ , значение, на единицу меньшее текущего.

Размер 1 байт

Число циклов 1

#### Кодирование

0 0 0 0 0 1 1 i

Механизм  $(R_i)$  ←  $(R_i)$  – 1

Пример DEC @R0

## 1.2. dec a

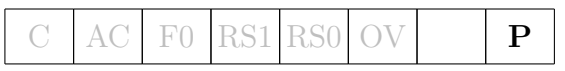

Команда записывает в аккумулятор a значение, на единицу меньшее текущего.

#### Размер 1 байт

Число циклов 1

#### Кодирование

0 0 0 1 0 1 0 0

Механизм  $A \leftarrow A - 1$ 

Пример DEC A

## 1.3. orl c, bit

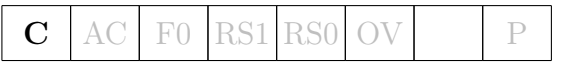

Команда считывает бит, адрес которого указан в операнде bit, и записывает в  $C$ результат логического сложения C с этим битом.

Размер 2 байт

Число циклов 2

### Кодирование

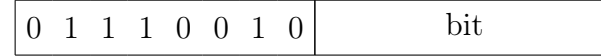

Механизм  $C \leftarrow C \vee b$ 

Пример ORL C, 22h

## 1.4. orl c, /bit

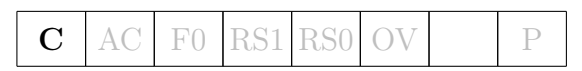

Команда считывает бит, адрес которого указан в операнде bit, и записывает в C результат логического сложения  $C$  с битом, инверсным данному.

### Размер 2 байт

#### Число циклов 2

#### Кодирование

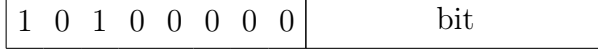

Механизм  $C \leftarrow C \vee \neg b$ 

Пример ORL C, /22h

#### 1.5. mov a, @rj

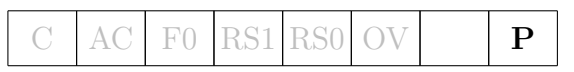

Команда записывает в аккумулятор a содержимое ячейки памяти, адрес которой указан в регистре  $R_i$ .

#### Размер 1 байт

Число циклов 1

#### Кодирование

1 1 1 0 0 1 1 i

Механизм  $A$  ←  $(R<sub>i</sub>)$ 

Пример MOV A, @R1

## 1.6. mov a, ad

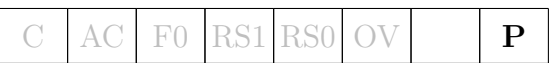

Команда записывает в аккумулятор a содержимое ячейки памяти по адресу ad.

#### Размер 2 байт

### Число циклов 1

#### Кодирование

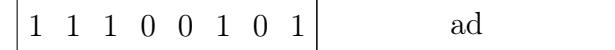

Механизм  $A \leftarrow (ad)$ 

Пример MOV A, P0

# 1.7. jb bit, rel

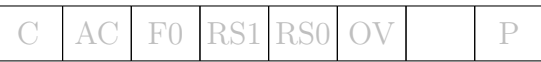

Команда считывает бит bit и, если он установлен, переходит к адресу, указанному во втором операнде.

#### Размер 3 байт

## Число циклов 2

#### Кодирование

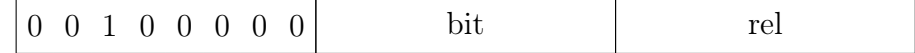

Механизм  $PC \leftarrow PC + 3$ IF  $(bit) = 1, PC \leftarrow PC + rel$ 

Пример JB P1.2 LABEL

# 2. Структура ЭВМ

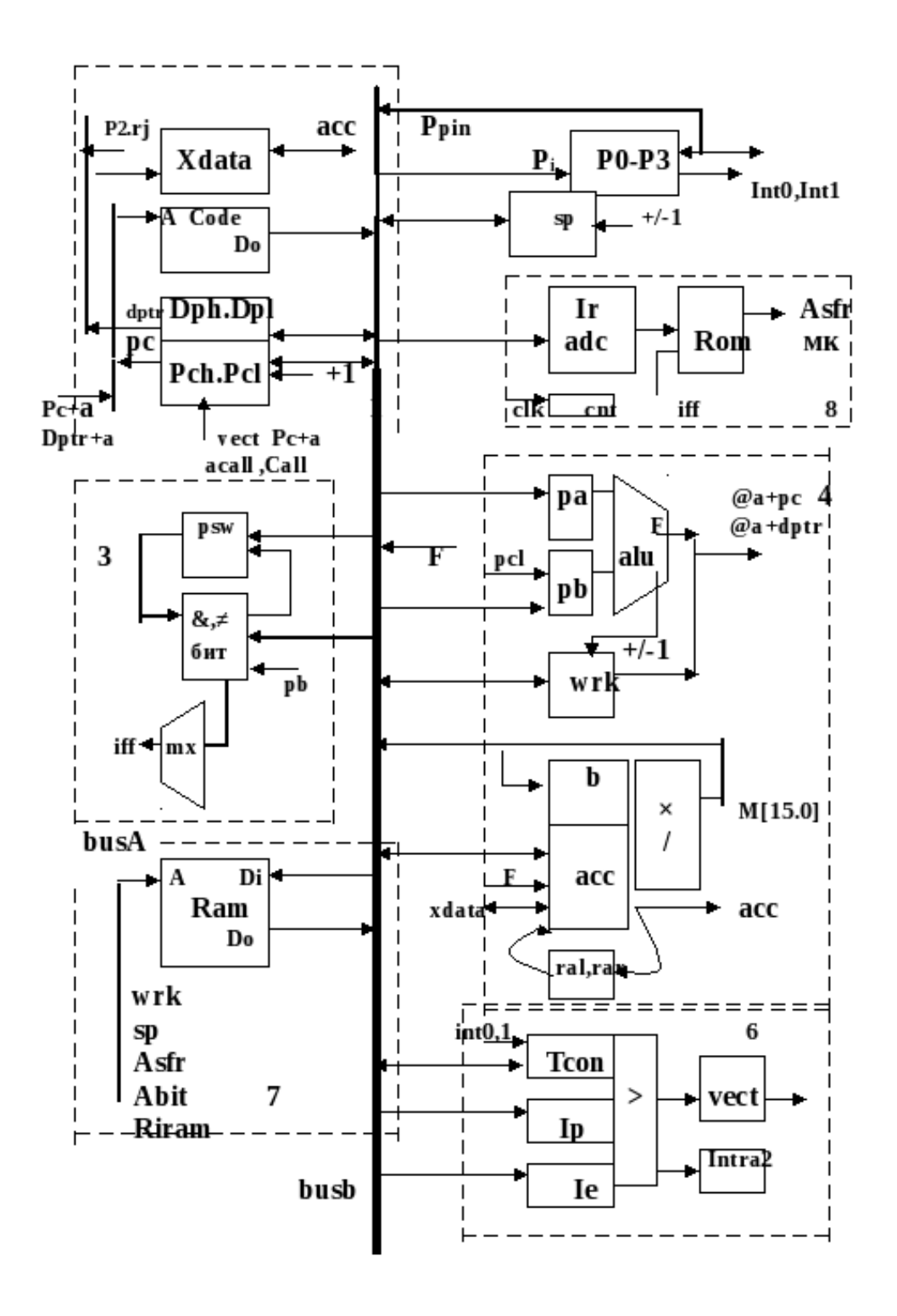

## 3. Функциональный тест на A51

## 3.1. Код программы

```
cseg at 0 \times 0ljmp start
cseg at 0x3reti
cseg at 0x4ret test:
      dec a // test "dec a" (a \leftarrow 0x3C, P \leftarrow 0)
      ret // test "ret"
   start:
      // the initial statemov ie, \#0x81mov 0x40, \#0xDEmov 0x41, \#0x3Emov 0x20, #0x0F // Set bits 0-3 to 1, 4-7 to 0.
      \textbf{mov} r1, \text{\#0x41}anl c, 0 \times 04 // c \leftarrow 0\text{dec}\text{ \; @R1 \qquad \quad \textit{//}\text{ } test \text{ \; \;}'' dec \text{ \; } @ri\text{''} \qquad \quad \textit{ (0 x41 } \textit{<=}\text{ \; } 0x3D)\quad {\bf mov}\ \ {\rm a}\ ,\ \ 0\, {\rm x} 40 \ \ \ \textit{//}\ \ test\ \ \ ^{''}\!mov\ \ a\ ,\ \ \ ad\ ^{''}\qquad (a\ \textit{<-0xDE},\ \ P\textit{<-0})\ \nonumber\quad {\sf mov} \;\; {\rm a} \; , \;\; \mathbb{Q}\mathrm{R1} \quad \textit{//} \;\; test \;\; "mov\;\; a \; , \;\; \mathbb{Q}ri\; " \quad (a \; \textit{<=}\; \; 0x3D \, , \;\; P \; \textit{<=}\; \; 1)orl c, 0 \times 1 // test "orl c, bit" (c <- 1)
      anl c, 0 \times 4orl c, /0x4 // test "orl c, /bit" (c \leq 1)
      acall ret test
      jb 0x1, pas // test "jb TRUE, rel"
   e r r :
      ljmp err
   pas :
      jb 0x4, err // test "jb FALSE, rel"
   suc :
      ljmp suc
```
end

# 4. Микропрограммирование

```
//−−−−−−−−−−−−−−−−−−−−−−−−−−−−−−−−−−−−−−−−−−−−−−−−−−−−−−−−−−−−−−−−−−−−−−−−−−−
\#include \langlevcl.h\rangle#pragma hdrstop<br>#include <stdio.h><br>#include <string.h><br>#include "modelir.h"
//−−−−−−−−−−−−−−−−−−−−−−−−−−−−−−−−−−−−−−−−−−−−−−−−−−−−−−−−−−−−−−−−−−−−−−−−−−−
#pragma pa ckag e ( sm a r t_ i n i t )
#pragma r e s o u r c e " ∗. dfm"
TForm1 ∗Form1 ;
 //−−−−−−−−−−−−−−−−−−−−−−−−−−−−−−−−−−−−−−−−−−−−−−−−−−−−−−−−−−−−−−−−−−−−−−−−−−−
__ f a s t c a l l TForm1 : : TForm1 ( TComponent∗ Owner )
: TForm(Owner )
 {
}
//−−−−−−−−−−−−−−−−−−−−−−−−−−−−−−−−−−−−−−−−−−−−−−−−−−−−−−−−−−−−−−−−−
DWORD bu fd ;
char str_h ex [ 4 0 ] ;
typedef unsigned char uchar;
 typedef unsigned int uint;<br>typedef unsigned long ulong;
// −−−−−−−−−−−−−−−−−−−−−−−−−−−−−
DWORD b r i , i i ;
OVERLAPPED ovr , ovrd ;
HANDLE hCom , hd isk , hd isk1 , htemp l =0;
DCB dcb ;
 char coma;<br>char priznak; //!=0<br>char cod;
 // mcs51==================================
// −−−−−−−−−−−−−−−−−−−−−−−−−
uchar IR,
                 Wrk, \frac{\frac{1}{2}}{\text{ACC}}, \frac{\frac{1}{2}}{\text{SP}}, \frac{1}{\frac{1}{2}}ACC,\overleftrightarrow{SP}, \overleftrightarrow{PA},\overrightarrow{PA}, \frac{1}{1} RALU
                                             BATIPSW,
                  B, \qquad \qquad \nearrow \ ARam[2\,5\,6] ,
                  Xdata [ 2 0 4 8 ] ,
DPH,
                 DPL,
                 \overline{P0},
                  P1 ,
P2 ,
                  P3=0 x f f , // 3
TCON, // t f 1 t r1 t f 0 t r0 i e1 i t 1 i e0 i t 0
IE , //EA . . es e t1 ex1 e t0 ex0
IP ,
                  \begin{array}{l} \textrm{IEE}\,, \;\;\mathbin{/}/\quad \, \textrm{IE} \ \textrm{vect}\;; \;\; \mathbin{/}/\quad \, \colon \end{array}// SFR<del>−−−−−−−−−−−</del><br>
const Sp = 0 x81; //wrsp − 1<br>
const Dph = 0 x83; //wrdph −3
\frac{1}{\sqrt{5}}<br>
const Sp = 0x81; //wrsp - 1<br>
const Dph = 0x83; //wrdph - 3<br>
const Dpl = 0x83; //wrdph - 3<br>
const Dpl = 0x82; //wrdpl - 4<br>
const B = 0x10; //wrb - 5<br>
const B = 0x10; //wrps - 6<br>
const p3 = 0x80; //wrp3 - 7<br>

 const b = 0 xf0; //wrb - 5<br>
const Psw = 0 xd0; //wrpsw - 6<br>
const p0 = 0 x80; //wrp3 - 7<br>
const p1 = 0 x90; //wrp1 - 9<br>
const p1 = 0 x90; //wrp1 - 9
 const p2 = 0xa0; //wrp2 - 10<br>
const Ie = 0xa8; //wrie - 11<br>
const Ip = 0xb8; //wrip - 12<br>
const Tcon = 0x88; //wricon -13
char adress (char *ss)
 { char numm;<br>
if (strcmp(ss, "Acc") = 0) return numm=Acc;<br>
if (strcmp(ss, "Sp") = 0) return numm=Sp;<br>
if (strcmp(ss, "Dph") = 0) return numm=Dph;<br>
if (strcmp(ss, "Dpl") = 0) return numm=Dpl;<br>
if (strcmp(ss, "Ps") = 0) ret
```

```
if(strcmp(ss, "Ie") == 0) return numm=Ie;<br>if(strcmp(ss, "Ip") == 0) return numm=Ip;<br>if(strcmp(ss, "b") == 0) return numm=b;
                   return 0;
   }
  uint RAMK; //<br>uint PC; //PCH=PC>>8,PCL=PC<br>uint DPTR; //DPH=DPTR>>8,DPL=DPTR<br>uint ROMM[128]; // - ( <10) + 3 <128
uchar WRSFR[128];
  // ()−−−−−−−−−−−−−−−−−−−−−−
bool EA, EX0 , EX1 , //
IE0 , IE1 , //
i n t r 0 , i n t r 1 , //
i n t r a , i n t r a 2 , // −
Cc , // RALU
W7; // wrk [ 7 ]
  //ulong codDCM; //32−<br>uchar CODE[2048];// +
uchar ADC[0x100]; //
  //===========================
  //<del>///</del><br>uchar ∗stro="UUUUUU"; //<br>uchar prizn; //
char \text{CodMo}(\text{char} * \text{ss} , \text{char} * \text{ss})<br>{ // * s s * s s{\frac{8}{5} \frac{8}{5} \frac{8}{5} \frac{8}{5} \frac{8}{5} \frac{8}{5} \frac{1}{5} \frac{1}{5} \frac{1}{5} \frac{1}{5} \frac{1}{5} \frac{1}{5} \frac{1}{5} \frac{1}{5} \frac{1}{5} \frac{1}{5} \frac{1}{5} \frac{1}{5} \frac{1}{5} \frac{1}{5} \frac{1}{5} \frac{1}{5} 
                        \operatorname{cod} = 1;for (char ii = 0; ; ii + +)<br>{<br>x = *ss; ss + +;
                    {x=**s; s=++;<br>
\textbf{if } ((x=-',') | ((x=-',')) \&&((\text{stream of normal}, sss) == 0)))<br>
\textbf{if } (x=-',')<br>
{\text{cod++;}<br>
namemo= namemo1;
                                    \texttt{if} \left( \text{x} == \begin{matrix} \cdot \end{matrix} \right) \quad \texttt{goto} \enspace \texttt{exist} \, ; \ \texttt{if} \left( \text{x} == \begin{matrix} \cdot \end{matrix} \right) \quad \texttt{goto} \enspace \texttt{exist} \, ; \ \texttt{if} \left( \texttt{if} \left( \texttt{if} \right) \right) \left( \texttt{if} \left( \texttt{if} \right) \right) \left( \texttt{if} \left( \texttt{if} \right) \right) \left( \texttt{if} \right) \right) \texttt{else} \, ; \ \texttt{if} \left( \texttt{if} \left\begin{array}{l} \quad \quad \text{if (x != ' , ')}\ \quad \quad \{ * \text{namemo} \text{+=} 0; \} \ \quad \quad \  \  \text{is it a : } \quad \text{cod} \text{==} 0; \text{ //} \end{array}return cod;
}
//
  uint DCM1[64];//MCROM[0x100];<br>uchar DCM8[64],DCM2[64],DCM3[64];<br>unsigned long DCM4[64],DCM7[64];
  // i . code
u i n t CodDCM1 ; // 7 16mem
u i n t CodDCM2 ; // 6 reg8
u i n t CodDCM3 ; // 7 b i t a
u l on g CodDCM4 ; // 19 ra l u
u i n t CodDCM6 ; // 7 i n t e r r u p t
u l on g CodDCM7 ; // 17 bus8
u i n t CodDCM8 ; // 3 c o n t r o l
// 4 contr
uchar i1; // , DCM[i]// ==========================
//1 16mem===DCM 1)=
  struct mik16\{// 16mem<br>
uchar selpc; // 3<br>
uchar unicod16; // 6<br>
uchar selaxa; // 1<br>
\}mk16;
 //
```

```
// − , −
// char ∗QQQ =" " ;
char ∗ S e l p c =" A c a l l , Pc+a , Vect , C a l l ␣" ;
// 0 1 2 3
char ∗Unicod16 = "Wrpc, Wrxda, Inclptr, Incpc, Wrreg, Rdreg 
char *Unicod16 = "Wrpc, Wrxda, Inclptr, Incpc, Wrreg, Rdreg 
char
 \frac{1}{\frac{1}{0} - 1} 2 3 4
\frac{1}{2} char *Selaxa = "Dptr, P2wrk<sub>-</sub>";
                            \frac{1}{\sqrt{2}} \frac{1}{\sqrt{2}} \frac{1}{\sqrt{2}}void Newmk16( void )
    { mk16. selpc = 0;mk16. unicod 16 = 0;}
 void TakeCode1 (char ∗stpole, char ∗stmo)<br>
{ // *stpole *stmo<br>
if (strcmp (stpole, "Selpc") == 0)<br>
mk16.selpc=CodMo(Selpc, stmo)-1;<br>
else
                     \begin{aligned} \mathbf{if}(\text{strong}(\text{stop})e, \text{ "Selaxa")} == 0) \end{aligned}mk16. selaxa=CodMo(Selaxa, stmo)-1;
                     e l s e
                      \begin{array}{l} \textbf{if (strong (stopole , "Unicode16") == 0)} \ \text{mk16. unicod16} \mid= 1 << (CodMo(Unicode16,stmo) - 1); \end{array}}
 \begin{array}{ll}\n\text{CH} & \text{BIT} == = \text{DCM 3} \text{.\n\end{array}<br>
char bita;<br>
char *Unibit="Bitor, Bitand, Nebit, Newbit, Setb, Wlocpsw, Selpsw, Clrb, Movcb_";<br>
\begin{array}{ll}\n\text{At} & \text{BIT} \\
\text{Hill} & \text{BIT} \\
\text{Hill} & \text{BIT} \\
\text{Hill} & \text{BIT} \\
\text{Hill} &ampvoid TakeCode3(char ∗stpole,char ∗stmo)<br>{ if(strcmp(stpole, "Unibit") == 0)
            if \left(\text{stream}\left(\text{step}\left(\text{step}\right), \text{max}\right)\right)<br>bita |= 1 \ll \left(\text{CoddMo}\left(\text{Unbit}, \text{stmo}\right) - 1\right);}
\frac{1}{1/4} RALU=====DCM 4)=
       struct ralu {<br>uchar mop; //3uchar selacc; //3<br>uchar selb; //2<br>uchar uniralu; //16
                     \begin{array}{ccc} \text{uchar} & \text{selpa} & //1 \ \text{uchar} & \text{selpb} & ; & //2 \ \} & \text{alu} & ; & //20 \end{array}char ∗Mop="L , Suba , Subb , Add , Or , Xor , And ,H␣ " ;
 \begin{array}{cccc} \end{array} \begin{array}{cccc} 0 & 1 & 2 & 3 & 4 & 5 & 6 & 7 & bit & 3 \end{array}<br>
\begin{array}{cccc} \text{char} * \text{Selacc} = \text{Busb}, \text{M[7.0]}, \text{Quot}, \text{Lac}, \text{Rac}, \text{F}, \text{Xdata} \end{array}char *SelB="Busb, M[15.8], Remain, Wrk, ";<br>
char *Uniralu ="Wrbloc, Wrpb, Wrpa, Ci, Mul, Div, Wrwrk, Incwrk, Count, Selpa, ";<br>
(a) \begin{array}{cccccc} 0 & 1 & 2 & 3 & 4 & 5 & 6 & bit & 2 \\ 0 & 1 & 2 & 3 & 3 & bit & 2 \\ \hline \end{array}<br>
char *Uniralu ="Wrbloc, 
 char * Selpb = L, Pcl, Dapb";<br>
\begin{array}{ccc} \n\sqrt{2} & 0 & 1 & 2 \n\end{array} bit 2
   char *Selpa = "Pa, Acc";
                                               \sqrt{a}void Newalu(void)<br>{ alu.mop=0; alu.uniralu=0;alu.selb=0;alu.selacc=0;
      allu \n . <math>selpa = 0; \text{ all } u \n . <math>selpb = 0;</math>}
 void TakeCode4 (char *stpole , char *stmo)<br>{ // *stpole *stmo
                      i f ( strcmp ( s t p o l e , "Mop" ) == 0 )
a l u . mop =CodMo(Mop , stmo ) ;
e l s e
                      \begin{aligned} \textbf{if} \,(\, \text{stromp} \,(\, \text{stpole} \,\, , \,\, \text{"Selacc"} \,\, ) & = 0 \,) \\ \text{all}\,\, .\,\, \text{selace} \,\, = \text{CodMo} \big( \, \text{Selacc} \,\, , \text{stmo} \big) - 1 ; \end{aligned}\begin{array}{l} \textbf{if} \, (\, \text{stromp} \, (\, \text{stopole} \, \, , \, \, \text{"SelB"} \, )\, =\, 0)\\ \text{all}\, \, .\, \, \text{selb}\, \, =\, \text{CodMo}( \, \text{SelB} \, , \, \text{stmo} \, ) -1; \end{array}\textbf{if}(\text{stromp}(\text{stpole}, \text{ "Uniralu" }) == 0) \ \text{alu.uniralu = alu.uniralu \ } |(1 < (CodMo(\text{Uniralu}, \text{stmo}) - 1));else\textbf{if} (\text{stromp} (\text{stop} \, \, , \, \, \text{``Selpa''}) == 0)alu .selpa =CodMo(Selpa ,stmo)-1;
                      else<br>if(strcmp(stpole, "Selpb") == 0)<br>alu.selpb =CodMo(Selpb,stmo)−1;
}
// 4 \quad Ports = \quad \text{DCM 2}
```

```
\texttt{struct} \;\; \text{mk8} \{{\rm //} \; \textit{ports} \atop \text{uchar} \;\; \text{adpi} \, ; \quad {\rm //} \;\; \text{\rm 2}}\begin{array}{l} {\rm uchar\;\;adpin}\,;\quad//2\ {\rm uchar\;\;uniport}\,;\quad//5\ {\rm }\ {\rm mkport}\,;\quad//9\;\;bit\ \end{array}char *Uniport="Wrpi, Xadr, Altf2, Altf3, Xdata Uniport="Wrpi, Xadr, Altf2, Altf2, Altf2, Altf2, Altf2, Altf2, A
  \texttt{char} \begin{array}{c} 1 & 2 & 3 & 4 \\ * & \text{Adpi} = \text{Rp0}, \text{Rp1}, \text{Rp2}, \text{Rp3}^*, \text{Rp3}^* \text{;} \end{array} \quad \quad \begin{array}{c} \textit{bit 5} \\ \textit{bit 2} \end{array}char *Adpin = "Pp0, Pp1, Pp2, Pp3";
                     // \qquad \begin{array}{cccccccc} 0 & 1 & 2 & 3 & 5 \end{array}void TakeCode2 ( char * stpole , char * stmo)
  \left\{ \frac{7}{2}\right.\begin{array}{l} \textbf{if} \, (\, \text{stromp} \, (\, \text{stopole} \, \, , \, \, \, " \, \text{Uniport} \, \, ) \, \, == \, \, 0 ) \ \text{mkport} \, . \, \text{uniport} \, \, |= \, \, 1 \! < \! \, \text{c} \! \, (\text{CodMo} \, (\, \text{Uniport} \, \, , \, \text{stmo} \, ) \, - 1 ) \, ; \end{array}e l s e
                      \begin{array}{l} \textbf{if (strong (stopole , "Adpin") == 0)} \ \text{mkport adpin} \mid = \ 1 << (\text{CodMo}(\text{Adpin}, \text{stmo}) - 1); \end{array}e l s e
                               \begin{array}{l} \textbf{if (strong (stopole , "Adpi") == 0)} \\ \textbf{mkport.addpi} & = 1 \leq \leq \text{(CodMo(Adpi,stmo)-1)}; \end{array}}
 // 5 Interrupt=
               Contr\frac{1}{6} bus8 (dcm7)
  \begin{array}{lllllllll} & & & & & & \\ \hline \end{array} \begin{tabular}{lllllllllll} & & & & & & \\ \hline & & & & & & \\ \hline & & & & & & & \\ \hline & & & & & & & \\ \hchar ∗Unibus8="Ari,Wram, Selsp, Incsp.,";<br>// \frac{1}{2} 3 4
\frac{1}{\frac{1}{a} \cdot 4} a d s f r –
 char *Asfr = "Acc, Sp, B, Psw, Dpl, Dph, P0, P1, P2, P3, Tcon, Ip, Ie, ";
 void Newbus8 ( void )
 { mkbus8 . s e l b u s b =0;
                                                                   mkbus8. as fr = 0; mkbus8. unibus8=0;
 }
 void TakeCode7(char *stpole, char *stmo) { // *stpole *stmo
 \{\quad//\quad *stpole\quadif(strcmp(stpole, "SelbusA") == 0)<br>mkbus8.selbusa =CodMo(SelbusA,stmo)−1;<br>else
                     if(strcmp(stpole, "SelbusB") == 0)<br>mkbus8.selbusb=CodMo(SelbusB,stmo)−1;<br>else
                      \begin{array}{l} \texttt{if} \, (\, \text{stromp} \, (\, \text{stopole} \, \, , \, \, \, " \, \text{Asfr} \, " \, ) \, \, := \, 0 \,) \\qquad \qquad \{ \, \, \text{mkbus8. asfr} = * \text{stm} \circ \& \, \text{0x7f} \, ; \, \, \, \text{priznak} = 1 \, ; \} \end{array}e l s e
                      \begin{array}{l} \textbf{if} \, (\, \text{stromp} \, (\, \text{stopole} \, \, , \, \, \text{"Unibus8"} \, ) \, = \, 0 \, ) \ \text{mkbus8 } . \, \text{unibus8} \, | = \, \text{l} << (\text{CodMo} \, (\, \text{Unibus8 } \, , \, \text{stm0} \, ) \, - \, \text{l} \, ) \, , \end{array}\begin{array}{c} \rightarrow \\ \rightarrow \\ \rightarrow \rightarrow \end{array}Control (dcm8. mif ) + interval//========================================================
  \begin{array}{ll} & SFR & \\ \text{when } \text{union} + \text{r} & \\ \text{char } * \text{Union} = " \text{C} \text{Tramk}, \text{Ramk1}, \text{Wrir}, \text{Eintra}, \text{Clreq}, \text{Clrinta} \cup \text{"}; \\ & \text{1} & 2 & 3 & 4 & 5 & 6 \\ \text{void } \text{TakeCode8}(\text{char } * \text{stpole}, \text{char } * \text{stm}) & \\ \{ & \text{if } (\text{strong } \text{stpole}) \in \text{"} \text{Iucont"} = 0 & \\ & \text{union } \text{tr} = 1 << (\text{CodMo}(\text{Unicon},}
 \frac{1}{\sqrt{1-\text{NOMM}}}\left(DCM9.\ mif\ \right)// SFR<br>
unt ifromm; //Selif, Neiff, dcrom)<br>
char ∗Selif ="L,Cc, Zacc, Bitwrk,Wrk7, PswC, Intra";<br>
// 2345633
  void Takeromm (char *stpole , char *stmo)<br>{ // *stpole *stmo
```

```
\begin{array}{l} \texttt{if} \, (\text{strom} \, (\text{stopole} \, , \text{ "Selif } \, )\, =\, 0) \ \text{if} \, \, (\text{strom} \, |\, =\text{CoMo}(\, \text{Self} \, , \, \text{stm} \, )\, ; \ \text{if} \, \, (\text{stromm} \, |\, =\text{0x80} \, ; \ \, \text{No} \, \text{if} \, ) \end{array} \big/ \big/ \big/ \,}
  //<del>==================</del><br>void   fastcall TForm1::TakeCode(char ∗stpole ,char ∗stmo)
  \left\{ \begin{array}{rcl} \hspace*{-5pt} & * \textit{stop} & * \textit{stmo} \\ \hspace*{-5pt} \textit{priznak} = 0; \\ \hspace*{-5pt} \textit{TakeCode1(sipole, stmo)} ; \hspace*{2pt}/\textit{mem16} \\ \hspace*{-5pt} \textit{TakeCode2(sipole, stmo)} ; \hspace*{2pt}/\textit{ports} \\ \hspace*{-5pt} \textit{TakeCode3(sipole, stmo)} ; \hspace*{2pt}/\textit{bita} \\ \hspace*{-5pt} \textit{TakeCode4(sipole, stmo)} ; \hspace*{2pt}/\textit{tau} \\ \hspace*{-5Takeromm(stpore,sumo), //www.<br>
if(priznak) return; //<br>
Edit8->Text="_";//StrCat("PC=",ss);
  B \begin{array}{ll} \text{1: } & \text{if } \mathsf{C} \mathsf{N} \mathsf{N}<br>if(priznak==1) //
                                  {DCM1[i1]=CodDCM1; //mem16<br>DCM2[i1]=CodDCM2; //reg8<br>DCM3[i1]=CodDCM3; //bita<br>DCM4[i1]=CodDCM4; //ralu
                                  DCM7[ i 1 ]=CodDCM7 ; // bus8
DCM8[ i 1 ]=CodDCM8 ; //Contro l
                                       \frac{1}{11} ++;
                                     }
}
 void CompareCode (void) //
  {
               \text{CodDCM1}=(((\text{mk16.} \text{se} \text{lpc} <<1)|\text{mk16.} \text{se} \text{laxa}) <<4)|\text{mk16.} \text{unicod} 16;
               // CodDCM2=mkporta;
               // CodDCM3=(bit a \ . \ s \ e lpsw << 6) / bit a \ . \ unibit ;//CodDCM4= ( ( ( ( ( ( ( ( ( a l u .mop <<3)|a l u . s e l a c c )<<2)\
// | a l u . s e l b )<<1)| a l u . s e l p a )<<1)|\
// a l u . s e l p b )<<9)| a l u . u n i ra l u ;
                \text{CodDCM7 } = ((( ((\text{mkbus8.selbusb} << 3) | \text{mkbus8.selbusa}) << 7) \ < \text{mkbus8. asfr } << 3) | \text{mkbus8. usfr } << 3) | \text{mkbus8. usfr } << 3) | \text{mkbus8. usfr } << 3) | \text{mkbus8. usfr } << 3) | \text{mkbus8. usfr } << 3) | \text{mkbus8. usfr } << 3) | \text{mkbus8. usfr } << 3) | \text{mkbus8. usfr } << 3) | \text{mkbus8. usfr } << 3) | \text{mkbus8. usfr } << 3) | \text{mkbus8. usfr }\text{CodDCM8} = \text{unicontr}://
             //
//0− =0
              ROMM[RAMK] = if <math>r \leq 6</math>; <math>\frac{1}{4}d</math> cmEqualCode ( ) ;
}
  char ss[10];<br>void fastcall TForm1::MicroCodMem(char *ss) //<br>{ //*ss –<br>if(CheckBox1−>State==cbChecked)//
             { uchar *namepole="
∪
∪
∪
∪
∪
"
i //<br>
uchar *namemo="∪
∪
∪
∪
∪
"
i<br>
uchar *namepole1="
∪
∪
∪
∪
∪
"
i<br>
uchar *namepole1="
∪
∪
∪
∪
∪
"
i<br>
uchar *namepole1="
∪
∪
∪
∪
∪
"
i //,<br>
namepole1=namepole; //<br>
//,
               namemo1=namemo ;
                 ///Newmk16(); Newalu(); Newbus8(); Newbita();<br>//ifromm=0; unicontr=0; mkporta=0;
               {for (char i = 0; ; i ++){ x=∗s s ; s s ++;
i f ( xx== '= ' ) // −
i f ( ( x== ' , ' ) | | ( x== ' ␣ ' ) ) //
```

```
{TakeCode ( namepo le1 , namemo1 ) ;
                                                     namepole=namepole1; namemo= namemo1;<br>
for (char i=0; i < 10; i++) // 7<br>
****namemo++=**namepole++=0;//'';<br>
namepole=namepole1; namemo= namemo1;
                                                   xx=x;<br>if (x=-\degree\degree\degree\degree) goto finn; //
                          else {*namemo++=x; *namemo=0;} //<br>
else //xx=','<br>
if(x=='=') xx='='; //<br>
else {*namepole++=x;
                                                                       *namepole=0;}
                  }<br>finn: CompareCode(); //
           \left| \frac{1}{\sqrt{2}} \right|}
}
 //===============================
void fastcall TForm1 :: GoToInt(void) // |
                                                                                                                          //+ 0−
{
                 // if (CheckBox9->State==cbUnchecked)if (!intra 2){ \textbf{if (IE0)} \ //IE0 - TCON \ \{\textbf{intr0} = \text{EX0\&((TCON\&0x2)!=0)\&EA; // \ \text{CheckBox5} \text{--} \text{State} = \text{c} \text{b} \text{Checked}; \quad P3^=0x4; \}e l s e
                                          if (IE1){\begin{array}{l} \{{\rm int}\, {\rm r} = {\rm EX1\&(({\rm TCON\&0x8})! = 0) \& {\rm EA\&{\rm int}\, {\rm r}0} \; ;\ \end{array}}CheckBox6->State=cbChecked;P3^=0x8;}<br>intra=intr0 | intr1;
                               {\tt if}\,(\hbox{intra})\, intra2\!=\!1;\quad\quad\!/<br>if(\hbox{intr0})\, \{\hbox{vect=0x3}\,;\, \hbox{intr0=0}; IEO=0;
                               CheckBox5−>State=cbUnchecked ; }<br>
if (intr1) {vect=0x13 ; intr1=0; IE1=0;<br>
CheckBox6−>State=cbUnchecked ; }
                              if (intra)THtra ) //<br>CheckBox9->State=cbChecked ; //
                         }
}
void \overline{\phantom{a}} = \overline{\phantom{a}} fastcall TForm1:: ClearInt (void)
 \{ \n\begin{array}{ll} \n\text{\{if (CheckBox5->State != cbUnchecked)} \quad \text{\{IE0=0; TCON\}} = 0 \quad \text{\{CheckBox5-}> \text{\{Ram}[\text{Tcon] = TCON\}}; \quad \text{\{CheckBox5-}> State = cbUnchecked;} \quad \text{\{CheckBox5-}> State = cbUnchecked;} \quad \text{\{CheclB} \quad \text{\{Cou} \quad \text{\{Cou} \quad \text{\{Cou} \quad \text{\{Cou} \quad \text{\{Cou} \quad \text{\{Cou} \quad \text{\{Cou} \quad \text{\{Cou} \quad \text{\{Cou} \quad}
i f (CheckBox6−>S ta t e !=cbUnchecked )
   \begin{array}{ll} \{// \quad Int1 \quad Tcon \\ IEI=0; \quad TCONB=0xF7; \quad Ram[Tcon]=TCON; \\ int1=0; \quad // \\ \quad CheckBox6=&State=cbUnchecked; \end{array}P3| = 0 \times 8;}
∗/
}
 //−−−−−−−−−−−−−−−−−−−−−−
char odd (void) // P{
        char yy ;
        char x0=ACC&1;
char x1=ACC&2;
        char x2=ACC&4;<br>char x3=ACC&8;<br>char x4=ACC&0x10;<br>char x5=ACC&0x20;<br>char x6=ACC&0x40;
        char x7=ACC&0x80;<br>yy=(x0!=0)^(x1!=0)^(x2!=0)^(x3!=0)^(x4!=0)^(x5!=0)^(x6!=0)^(x7!=0);<br>return yy;
}
 void _{1} fastcall TForm1 ::PSWC(char *simv) //
          AnsiString Q, S;
          S. printf (\sqrt[m]{s}", simv);
```

```
Q.printf("add<u>.</u>_"); // 7<br>
if(S=Q)<br>
{ AB=PA + PB; PSW= (AB&0x100)? PSW|0x80 : PSW&0x7f; //C<br>
PSW=((~(PA^PB)&0x80)&(PA^AB))? PSW|0x04 : PSW&0xfb; //OV
                            }
               Q.printf("subb<sub>></sub>_");<br>
if(S=Q)<br>
{ AB=PA – PB – (PSW>>7); PSW= (AB&0x100)? PSW&0x7f : PSW|0x80; //=C<br>
PSW=((~(PA^(~PB))&0x80)&(PA^AB))? PSW|0x04 : PSW&0xfb; //OV<br>}
               Q.printf("andc_"); // 7<br>
if (S=Q)<br>
PSW= (PB&(1<<(Wrk&0x7)))? PSW&0xff : PSW&0x7f; //c=c&bit
 // ∗ROUANTH
               Q. printf("orlc."); // simvolov, yopta<br>
if (S == Q)<br>
PSW = (PB&(1 << (Wrk & 0x7))) ? 0x80 : 0x00;
 // ROUANTH∗
                 ( odd ( ) ) ? PSW|=1: PSW&=0xfe ; //P}
 //==========================
void __ f a s t c a l l TForm1 : : Reg ( char i ) //
            { char Q[6];<br>
Q[0]= 'R'; Q[1]=0x30+i; Q[2]= '='; Q[3]=0;<br>
if (Ram[i])
                                      ComboBox2−>Items−>Add( StrCat (Q, i t o a (Ram [ i ] , s t r o , 1 6 ) ) ) ;
\}<sub>void</sub>
  void \overline{\text{char }Q}[8]; \ \{\text{char }Q[8]; \ \text{for } (char \ j=0; j < 8; j++) Q[j]=0; \ \text{for } (char \ j=0; j < 8; j++) Q[j]=0; \ Q[0]=`D'; Q[1]='['; \ Q[2]= (i < 9)? 0x30+ i : 0x57+i; \ Q[3]='['; Q[4]=`='; Q[5]=0; \ \text{Combolsox6-&gt;Items-&gt;Add(StrCat\left(Q, itoa\left(Ram[i], stro, 16\right)\right));}
char Q [ 9 ] ;
 void \overline{\phantom{a}} = \overline{\phantom{a}} fastcall TForm1 :: bitreg (unsigned char var)
 {
                  \begin{array}{rl} \mathbb{Q}[8] = 0 \, ; & \ \mathfrak{u}\text{char } j = 0\text{x}80 \, ; & \ \mathfrak{for} \text{(char } i = 0; i < 8; i++) & \ \{ \begin{array}{rl} \mathbb{Q}[i] = (\text{var}\&j\text{)}?\ 1' & : & \text{'0'} \, ; \end{array} \ & \ \{ \begin{array}{rl} \mathbb{Q}[i] = \text{(var}\&j\text{)}?\ 1' & : & \text{'0'} \, ; \end{array} \ \end{array}}
   void _{\text{c}} = - fast call TForm1 : : StateMCU (void)
{ //
                                           \hspace{0.1 cm} // uchar \hspace{0.1 cm}i , j = 0x80 ;<br>Acu−>Text=itoa (ACC, stro ,16) ;<br>Work−>Text=itoa (Wrk, stro ,16) ;
                                            ProgCnt−>Text=itoa (PC, stro ,16);<br>bitreg (PSW); //<br>Edit1−>Text=&Q[0]; // PSW
                                           bitreg(P3);<br>Edit2->Text=&Q[0];<br>W7= (Wrk&0x80)? 1:0; //Wrk[7]
                               }
  uchar vector[0x10];<br>void ___fastcall TForm1::Button1Click(TObject *Sender)<br>uchar i;
   int \, k;
     \left/ \right/ \text{vector} \left[ 0 \times 1 \right] = 0 \times 03 \, ; \; / \!/ \text{int0} \ \text{vector} \left[ 0 \times 2 \right] = 0 \times 0 \text{b} \, ; \; / \!/ \text{tf0} \ \text{vector} \left[ 0 \times 4 \right] = 0 \times 13 \, ; \; / \!/ \text{int1} \ \text{vector} \left[ 0 \times 8 \right] = 0 \times 1 \text{b} \, ; \; / \!/ \text{tf1} \ \text{vector} \left[ 0 \times 10 \right] = 0 \times 23 \, ; \; / \!/ \text{T1} \ v \ R1 \\begin{array}{ll} \bigl\{\begin{array}{lll} \text{{\small for (k=0;k<0x100};k++)} \ \text{{\small for (k=0;k<0x100};k++)} \ \text{{\small and}} \ \text{{\small ADC}[k]=0} \end{array}, \ \bigl\{ \begin{array}{lll} \text{{\small ADC}[k]=0} \ \text{{\small ADC}[0]=j++); \ \end{array} \ \bigl\{ \begin{array}{lll} \text{{\small ADC}[R]} \ \text{{\small ADC}[0]=j++); \ \end{array} \ \bigl\{ \begin{array}{lll} \text{{\small No}} \ \text{{\small P-->0}} \end{array} \ \bigl\
```

```
\begin{array}{ll} \text{ADC}[1] = \mathrm{j}++; & \text{if} \ \text{ADC}[0\,2] = \mathrm{j}++; & \text{if} \ \text{ADC}[0\,\mathrm{x}\,24] = \mathrm{j}++; & \text{if} \ \text{add} \ \ a,\#d \quad j=3 \ \ \text{ADC}[0\,\mathrm{x}\,22] = \mathrm{j}++; & \text{if} \ \ re \ t \ \ j=4 \end{array}for ( i = 0x28 ; i < 0x2f ; i++) ADC[ i] = j ; j++; //j=5 add a, ri
for (uchar i = 0x11; i < 0xF1; i = i + 0x10) ADC[i]=j; j++); // j=6 a c all met
ADC[ 0 x82 ]= j ++; // j=7 an l c , b i t
ADC[ 0 x32 ]= j ++; // r e t i j =8;
// ∗ROUANTH
           // dec \ @ri : j = 9;<br>
for (uchar i = 0x16; i <= 0x17; ++i)<br>
ADC[i] = j;<br>
++j;// dec a : j = 10;<br>ADC[0 x14] = j++;
           // orl c, bit : j = 11;<br>ADC[0x72] = j++;
           // orl c, /bit : j = 12;<br>ADC[0xA0] = j++;
            // mov a, @rj : j = 13;<br>
for (uchar i = 0xE6; i \le 0xE7; ++i)<br>
ADC[i] = j;^{+}++j ;
           // mov \; ri \; , \; \#d \; : \; j = 14;<br>
for (uchar i = 0x78; i <= 0x7F; ++i)<br>
\text{ADC}[\; i] = j;<br>
++i);
           // \quad mov \quad a, \quad ad \; : \; j \; = \; 15;<br>ADC[0xE5] = j++;
           //  j b  ~ bit ~,  rel ~:~ j = 16;<br>ADC[0 x 20] = j++);
           // \quad mov \quad ad \, , \quad \#d \quad : \quad j \; = \; 1 \, 7;<br>ADC[0 \, x \, 7 \, 5] \; = \; j++);
// ROUANTH∗
//
 //−−−−−−−−−−−−−−−−−−−−−−−−−−−−−−−−−−−−−−−−−−−−−
fo r ( k=0;k<128 ; k++)
ROMM[ k ]= 0 ;
 \frac{1}{\text{Ram}[\text{Sp}]=\text{SP}=07;}Ram [0] = 0 x 1 1 ; // R 0<br>Ram [ Acc] = ACC=0x82 ;<br>Ram [ Psw] = PSW=0x80 ;
   Ram [ Tcon ]=TCON=0;
P0=P1=P2=P3=0 x f f ; //
 //
 //−−−−−−−−−−−−−−−−−−−−−−−−−−−−−−−−−−−−−−−−−−−−−
fo r ( i =0; i <16; i++) DCM1[ i ]=DCM2[ i ]=DCM3[ i ]=DCM4[ i ]=\
DCM7[ i ]=DCM8[ i ]= 0 ;
 // ∗ROUANTH
/∗
// ROUANTH∗
//−−−−−−−−−−−−−−−−−−−−−−−−−−−−−−−−−−−−−−−−−−−−
  ^{\prime}/\prime −
    \begin{array}{llllll} & //0: & \text{Jimp start} & 0x02 & 00 & 0x23 & Pc=0x23 & SP=07 \ & //03: & nop & 0x32 & & PC=0x26 & sp=07 \ & //13: & nop & 0x32 & & & Pc=0x28 & sp=07 \ & //14: & reti & 0x32 & & & & Pc=0x28 & sp=07 \ \end{array}//mcal :
   \frac{1}{2}//22: ret 0x22 \frac{1}{2} Pc=0x2a<br>
\frac{1}{3} pc=0x24 0x80 \frac{1}{3} acc=0x83<br>
\frac{1}{2} pc=0x23: add a,#80 0x24 0x80 \frac{1}{3} acc=0x02
   // start: \begin{equation} acc = 0x82 \quad r0 = 0x21 \; ; \ -/23: \quad add \;\; a, \#80 \qquad \quad 0x24 \;\; 0x80 \qquad \qquad acc = 0x02 \; , \;\; PSW = 0x81 \end{equation}//25: nop 0x00//( int0 , s t a c k =0026,PC=03)
// in t1 , s ta c k =0026,PC=13)
//26: add a , r0 0x28 acc=0x23 ,PSW=01
    //27: anl c, ACC. 7 0x82 0xe7 PSW=01
                                                         \begin{array}{lll} \rho_{228} & \rho_{222} & \rho_{12} & \rho_{11} & \rho_{12} & \rho_{13} \\ a_{02} = 0x23 \ , PSW=01 & \rho_{22} & PSW=01 & \rho_{22} & \rho_{23} & \rho_{24} & \rho_{25} \\ \rho_{311} & \rho_{322} & PCC=0x22 \ , \ \ \textit{SP}=0x09 \ , \ \ \textit{Ram}[sp]=00 \ \ \textit{2b} \end{array}//
```

```
//2b:~nop 0 //
 \sqrt{\int\limits_{1}^{2} (CheckBox8-State=-cb\,Unch ecked)}\{ for\, ( \, i\!=\!0; i<\!100; i\!+\!+) \,\textrm{ CODE} [\, i\,]\!=\!0; \mathord{/}/\mathit{PC}\!=\!0;\begin{array}{l} \text{CODE}[P C++]=0x02\ ;\ \text{CODE}[P C++]=0x23\ ;\ \text{CODE}[P C++]=0x23\ ;\ \text{CODE}[0\ x04]=0\ x00D \text{E}[0\ x04]=0x32\ ;\ \text{/Vreti}\quad 0\ \text{CODE}[0\ x14]=0x32\ ;\ \text{/Vreti}\quad 1\ \end{array}PC = 0x22;\begin{array}{l} \hbox{CODE} [PC++]=0x22\,; \quad \text{\textit{7}+ret} \ \hbox{CODE} [PC++]=0x24\,; \quad \hbox{CODE} [PC++]=0x80\,; \quad \text{\textit{7}+add} \;\; a, \#16 \end{array}CODE[PC++]=0; //Nop<br>
CODE[PC++]=0x28; //add a,r0<br>
CODE[PC++]=0x32; CODE[PC++]=0xe7; //anl ACC.7<br>
CODE[PC++]=0x11; CODE[PC++]=0x22; //acall 0x22<br>
CODE[PC++]=0; //
   }
 // ∗ROUANTH
∗/
         {\bf for} ( i = 0; i < 100; i + +) CODE[ i ] = 0; //
 PC=0;<br>// 00: LJMP 0x06
CODE[PC++] = 0x02; CODE[PC++] = 0x00; CODE[PC++] = 0x06;<br>
\angle / 03: RETI<br>
CODE[PC++] = 0x32;<br>
\angle / 04: DEC A
\begin{array}{ll} \text{CODE}[{\rm PC++}] &= 0 \times 14 \ ; \\ f(0.5: {\rm RBT}) \\ \text{CODE}[{\rm PC++}] &= 0 \times 22 \ ; \\ f/ \quad 0.6: \: MOV \: 0x40 \ , \; \#0 \textnormal{cDE} \\ \text{CODE}[{\rm PC++}] &= 0 \times 75 \ ; \: \text{CODE}[{\rm PC++}] = 0 \times 40 \ ; \: \text{CODE}[{\rm PC++}] = 0 \textnormal{xDE} \ ; \\ f/ \quad 0.9: \: MOV \: 0x41 \ , \; \#0x3E \\ \text{CODE}[{\rm PC++}] &= 0 \times 75 \ ; \: \text{CODE}[// 16: MOV A, @R1<br>
CODE[PC++] = 0xE7;<br>
// 17: ORL C, 0x20.1<br>
CODE[PC++] = 0x72; CODE[PC++] = 0x01;<br>
// 19: ANL C, 0x20.4<br>
CODE[PC++] = 0x82; CODE[PC++] = 0x04;<br>
// 1B: ORL C,/0x20.4<br>
// 1B: ORL C,/0x20.4<br>
// IB: ORL C,/0x
CODE[PC++] = 0x02; CODE[PC++] = 0x00; CODE[PC++] = 0x22;<br>
CODE[PC++] = 0x20; CODE[PC++] = 0x04; CODE[PC++] = 0xFA;<br>
CODE[PC++] = 0x20; CODE[PC++] = 0x04; CODE[PC++] = 0xFA;<br>
\angle(28; LJMP SUC<br>
CODE[PC++] = 0x02; CODE[PC++
```

```
}
// ROUANTH∗
```

```
_{\rm I \, n \, s \, t \, r} > Clear ( );
   IE=0;<br>EX1=EX0=EA=0; //
    //<br>CheckBox1->State=cbUnchecked; //EX1=6<br>CheckBox3->State=cbUnchecked; //EX0=6<br>CheckBox3->State=cbUnchecked; //EX0=6
  CheckBox2−>State=cbUnchecked ; //EX1=0<br>CheckBox3−>State=cbUnchecked ; //EX0=0<br>CheckBox3−>State=cbUnchecked ; //EX0=0<br>CheckBox4−>State=cbUnchecked ; //EA=0
    PC=0; //<br>
ComboBox2->Clear (); //<br>
ComboBox6->Clear (); //<br>
for (char i=0; i <8; i++)<br>
Reg(i); // 1=0
   StateMCU(); \frac{1}{1}<br>i1=1; \frac{1}{1}\begin{array}{l}\n 11 = 1; \; // \quad DCMi \\
  // CheckBox8 \rightarrow \text{State} = cb\text{Unchected}; \n \end{array}
```

```
\lambda//−−−−−− −−−−−−−−−−−−−−−−−−−−−−−−−−−−−−−−−−−−−−
// − −
void __ f a s t c a l l TForm1 : : Bu t t on 2C l i ck ( TObject ∗S end er )
{
           1/0.0 mk
          GoToInt();
                \text{MicroCodMem} ("Unicontr=Eintra, Unicontr=Wrtcon \cup");
          //<br>if (!intra) {RAMK=0x05; goto decoder;} //
                   int r a = 0; RAMK++;
          // 0.1 mkSP++;RAMK++;<br>MicroCodMem("Unireg8=Cntsp ,Unireg8=Incsp _" ) ;<br>//0.2 mk
         \frac{1}{100}<br>
\frac{1}{20} mk<br>
Ram [SP++]=PC;RAMK++;
 MicroCodMem ("SelbusB=Pcl , SelbusA=Sp , Unireg8=Cntsp , \<br>پاکستان بانی Unireg8=Incsp , Unibus8=WramNsfr (") ;
         // 0 .3 mk
 \label{eq:ramf} \begin{array}{ll} \text{Ram}[SP] = \text{PC}>>\text{8}; \;\; \text{PC}=\text{vect} \; ; & \text{RAMK++}; \quad \text{//ClearInt}\,() \, ; \\ \text{MicroCodMem}\,(" \text{Selbus} \text{A}=\text{Sch.} \; \text{Selbus} \text{A}=\text{Sp}, \; \text{Unibus} \text{8}=\text{WramNsfr} \, , \; \text{Selpc}=\text{Vect} \; ") \, ; \\ \text{Ram}[Sp] = \text{SP} \; ; \;\; \text{RAMK=0} \; ; \quad \text{Ram}[ \; \text{Tcon}] = \text{TCON} \; \//−−−−−−−−−−−−−−−−−−−−−−−−−−−−−−−−−−−−−
d e c od e r : // 0 .5 mk
{IR=CODE[PC++];RAMK=(ADC[ IR ]<<3)+1;
MicroCodMem ( " Se lbusB=Code , Un i c on t r ␣=Wrir , Un icod16=In cp c ␣" ) ; }
          \begin{array}{ll} \textbf{switch}\,(\text{ADC}[\,\text{IR}\,]) & /\ \{ \begin{array}{ll} \textbf{case 0:} \end{array} \end{array} \hspace{-3pt}/ \begin{array}{ll} \textbf{case 0:} \end{array} \end{array} \hspace{-3pt}/ \begin{array}{ll} \textbf{Test} = \text{Nop}^+; \textbf{ RAMK} = \textbf{0};\\ \textbf{goto  finish}; \textbf{)} \end{array}case 2: //ljmp adr<br>
{ Wrk=CODE[PC++]; RAMK++;<br>
MicroCodMem ("SelbusB=Code, Uniralu=Wrwrk, Unicod16=Incpc<sub>v</sub>");<br>
}
                                        // 2 .2 − PCL
{ PC=CODE[PC ] | ( Wrk<<8); RAMK=0;
                         MicroCodMem("Selpc=Call ,SelbusB=Code ,Unicod16=Wrpc,Unicontr=Ramk1。");<br>
itoa (PC,&s[0],16); //<br>
char stroka[10]="ljmp ";<br>
Instr ->Text=StrCat(stroka ,ss);
                                            \mathfrak{g}\frac{1}{\,} goto finish;
                         case 4: //ret<br>// 4.1<br>{ Wrk=Ram[SP−−]; RAMK++; //PCH<br>MicroCodMem("SelbusA=Sp,SelbusB=Ram,Uniralu=Wrwrk,Uniport=Cntsp」");
                                           }<br>// 4.2<br>{ PC=Wrk|Ram[SP−−]; RAMK++; //PCL
 MicroCodMem ("SelbusA=Sp , SelbusB=Ram, Selpc=Call , \<br>• • • • • • Unireg8=Cntsp , Unicod16=Wrpcح , '<br>}
                         // 4.3<br>{ Ram[Sp]=SP; RAMK=0;<br>MicroCodMem ("SelbusB=Sp, Adsfr=Sp, Unibus8=WramNsfr, Unicontr=Ramk8。");<br>Instr –>Text="ret ";
                                                 }
                                                 goto finish;<br>
\frac{d}{dx} and \frac{d}{dx}, ri
                         case 5: // add \, a, ri<br>// 5.1<br>{ PB= Ram [(PSW&0x18)|(IR&0x3)];RAMK++;
                                             \text{ss} [0] = (\text{IR&0x3}) | 0 \text{ x30}; \text{ ss} [1] = 0;//<br>char stroka[10]="add␣a,r";<br>Instr->Text=StrCat(stroka,ss);<br>MicroCodMem("SelbusB=Ram,Unibus8=Ari,Uniralu=Wrpb。");
                                           }
                    // 5.2 -{
 \text{ACC=ACC+PB}, \ \text{Ram}[\text{Acc]=ACC}; \ \text{RAMK++};\ \textbf{char } \text{tt}[] = \text{"add..."}; \ // \ \text{BSWC(&t [0]}; \ // \ \text{MicroCodMem("SelbusB=F, \text{Mop}=Add, Selpsw=Bitsw, \text{Unibit=Wlocpsw}, \ \text{MicroCodMem("SelbusB=F, \text{Mop}=Add, Selpsw=Bitsw, \text{Unibit}=Wlocpsw, \ \text{Nob} = \text{Pb...'})};}
// 5 .3 − PsW SFR
```
CheckBox9->State=cbUnchecked;

```
{ Ram [ Psw] = PSW; RAMK=0;<br>MicroCodMem ( " Selbus B=Psw , Selbus A=Asfr , Adsfr = Psw , \<br>∪www.www.comerestandlumes=Wram, Unicontr = Ramk1。" ) ;<br>}
                                             goto finish;
                  case 3 : // add a,#d
// 3 .1 − Code
{PB=CODE[PC++]; RAMK++;
MicroCodMem ( " Se lbusB=Code , U n i r a l u=WrpbUnicod16=In cp c ␣" ) ;
i t o a (PB,& s s [ 0 ] , 1 6 ) ; //
char s t r o k a [ 1 0 ]= "add␣a ,#" ;
I n s t r −>Text=StrCat ( s t r o k a , s s ) ;
                              \frac{3}{\sqrt{3.2}}\frac{1}{3 \cdot 2} = -<br>{ACC=ACC+PB, RAMK++; Ram[Acc]=ACC;PSWC("add");<br>char tt[5]="add_c";<br>MicroCodMem("SelbusB=F, Mop=Add, Selpsw=Bitsw, Unibit=Wlocpsw, \<br>verecessure = - MicroCodMem("SelbusB=F, Mop=Add, Selpsw=Bitsw, Unibit=W
                              }<br>//3.3<br>{Ram[Psw]=PSW; RAMK=0;
MicroCodMem ( " Se lbusB=Psw , Se lbusA=As fr , Ad s f r=Psw , Un ibus8=Wram, \
␣␣␣ ␣␣␣␣␣␣␣ ␣␣␣␣␣␣ ␣␣␣␣␣␣ ␣␣␣␣␣␣ Un i c on t r=Ramk1␣" ) ;
                                         }<br>goto finish;
                       case 6: \frac{1}{6} acall met
                                    {Wrk}=CODE[PC++]; SP++; RAMK++;
                               MicroCodMem ("SelbusB=Code, Uniralu=Wrwrk, Unicod16=Incpc,
␣␣␣␣ ␣␣␣␣␣␣ ␣␣␣␣␣␣ ␣␣␣␣␣␣ ␣␣␣␣␣␣␣ ␣␣␣␣␣␣ ␣␣␣␣␣␣ ␣␣ Un iport=Cntsp , Un iport=I n c s p ␣" ) ;
i t o a (Wrk,& s s [ 0 ] , 1 6 ) ;
char s t r o k a [ 1 0 ]= " a c a l l ␣" ;
I n s t r −>Text=StrCat ( s t r o k a , s s ) ;
                                 \frac{3}{1/6.2}//6.2− PC(7−0)
{Ram [ SP++]=PC ;RAMK++;
MicroCodMem ( " Se lbusB=Pc l , Se lbusA=Sp , Un ibus8=WramNsfr , \
␣␣␣␣ ␣␣␣␣␣␣ ␣␣␣␣␣␣ ␣␣␣␣␣␣ ␣␣␣␣␣␣␣ ␣␣␣␣␣␣ ␣␣␣␣␣␣ ␣␣␣ Un iport=Cntsp , Un iport=I n c s p ␣" ) ;
                               ^{--}//6.3 PC(15−8) −−> , PC<br>{Ram[SP]=PC>>8; RAMK++;<br>PC=((PC&0xf800)|Wrk)|((IR&0xE0)<<3);<br>MicroCodMem("SelbusB=Pch ,SelbusA=Sp ,Unibus8=WramNsfr ,Selpc=Acall 」");
                                \frac{3}{SFR}//6.4 SFR<br>{Ram[Sp]=SP; RAMK=0;<br>MicroCodMem("SelbusB=Sp,SelbusA=Asfr,Adsfr=Sp,Unibus8=Wram,\
      ␣␣␣␣ ␣␣␣␣␣␣ ␣␣␣␣␣␣ ␣␣␣␣␣␣ ␣␣␣␣␣␣␣ ␣␣␣␣␣␣ ␣␣␣␣␣␣ ␣␣␣␣␣␣␣ ␣␣␣␣␣␣ ␣␣␣␣ Un i c on t r=Ramk8␣" ) ;
                       }<br>| goto finish ;<br>|case 7: // anl c,bit
                             \begin{array}{c} \text{se} \\ \text{se} \\ \text{7:} \\ \text{7:} \\ \text{7.1-} \\ \end{array}{Wrk=CODE[PC++]; RAMK++;
MicroCodMem ( " Se lbusB=Code , U n i r a l u=Wrwrk , Un icod16=In cp c ␣" ) ;
s s [ 0 ]= (Wrk&0x7)+0x30 ; s s [ 1 ] = 0 ; //
char s t r o k a [ 1 2 ]= " a n l ␣ c , Acc . " ;
I n s t r −>Text=StrCat ( s t r o k a , s s ) ;
                                  }
// 7 .2 − SFR, SFR
                                       {
i f (Wrk&0x80 )PB=Ram [Wrk&0x f 8 ] ;
                       else   PB=Ram[0x20|((Wrk&0x78)>>3)]; RAMK++;<br>MicroCodMem("Selif=Wrk7,SelbusA=Abitwrk,SelbusB=Ram,Uniralu=Wrpb。");
                       }<br>
// 7.3 − PSW PB<br>
// PSW SFR Psw<br>
{ char tt []="andc "; PSWC(& tt [0]);<br>
MicroCodMem("Unibit=Bitand , Unibit=Wlocpsw , Selpsw=Bitsw 」");
                                  \frac{3}{7} 7.4 –
                                           Ram [ Psw] = PSW; \quad RAMK = 0;MicroCodMem ("SelbusB=Psw , SelbusA=Asfr , Adsfr=Psw , \<br>>>>>>>>>>>>>>>>>>>>>>>>>>>>>>>Dnibus8=WramNsfr , Unicontr=Ramk1。" ) ;<br>goto finish ;
                       case 8: //reti<br>// 8.1<br>{ Wrk=Ram[SP−−]<<8; RAMK++; intra2=0; //<br>MicroCodMem("SelbusA=Sp,SelbusB=Ram,Uniralu=Wrwrk,Unireg8=Cntsp」");
                                       \begin{matrix} & 3 \ & 2 \end{matrix}{ PC=Wrk|Ram[SP−−]; RAMK++; //PCH.PCL<br>MicroCodMem("SelbusA=Sp,SelbusB=Ram,Selpc=Call ,Unireg8=Cntsp」");
}
// 8 .3
{ Ram [ Sp ]=SP ; RAMK=0; i n t r a 2 =0;
MicroCodMem ( " Se lbusB=Sp , Ad s f r=Sp , Un ibus8=WramNsfr , \
␣␣␣␣ ␣␣␣␣␣␣ ␣␣␣␣␣␣ ␣␣␣␣␣␣ ␣␣␣␣␣␣␣ ␣␣␣␣␣␣ ␣␣␣␣␣ Un i c on t r=Ramk1 , Un i c on t r=C l r i n t a ␣" ) ;
```

```
Instr –>Text="reti";<br>CheckBox9−>State=cbUnchecked;
// ∗ROUANTH
                                                                       goto finish;
                                            }<br>case 9: // dec @ri<br>{
                                                           { // 9.1. Read Ri (can only be R0 or R1)<br>Wrk = Ram [(PSW&0x18)|(IR&0x1)];<br>ss [0] = (IR&0x1)|0 x30;<br>ss [1] = '\0';
                                                                         {\tt char\ code} [10]{=}\text{"dec\_@r";} \ \text{Instr} \rightarrow \text{Text=StrCat}(\text{code}, \text{ss});\{ \ \ \ \frac{\partial}{\partial t} \mathcal{A} = \mathcal{A} \mathcal{A} \quad \text{and} \quad \mathcal{B} = \mathcal{A} \mathcal{A} \quad \text{and} \quad \mathcal{B} = \mathcal{A} \mathcal{A} \quad \text{and} \quad \mathcal{B} = \mathcal{A} \quad \text{and} \quad \mathcal{B} = \mathcal{A} \quad \text{and} \quad \mathcal{B} = \mathcal{A} \quad \text{and} \quad \mathcal{B} = \mathcal{A} \quad \text{and} \quad \mathcal{B} = \mathcal{A} \quad \text{and} \quad \mathcal{B} = \mathcal{A\{ \ \ \frac{\partial}{\partial t} \mathcal{A} \} Ram [\text{Wrk}] = \text{PB};goto finish;
                                            }<br>case 10: // dec a
                                            {
                                                           \{\n\begin{array}{rcl}\n\end{array}\n\} \begin{array}{rcl}\n\end{array}\n\{ \begin{array}{rcl}\n\end{array}\n\text{Wrk} = \text{Ram}[\text{Acc}] - 1;}
{ // 1 0 . 2 . Writing A
Ram [ Acc ] = ACC = Wrk ;
char cod e [ 1 2 ]= " dec ␣ a" ;
s s [ 0 ] = ' \0 ' ;
I n s t r −>Text=StrCat ( code , s s ) ;
}
                                                           { // 10.3. Updating the status register<br>ss [0] = 'a'; ss [1] = 'b'; ss [2] = '\0';<br>PSWC(ss);<br>Ram [Psw]=PSW;
                                                         \intgoto finish;
                                           }
                                            case 11: // \emph{orl} c, \emph{bit} {
                                                           \{ // Reading the bit address<br>Wrk=CODE[PC++];
                                                                        \begin{array}{l} {\rm RAMK++};\\ {\rm MicroCodMem}\left({\small\texttt{"SelbusB=Code}}\right),\\ {\small\texttt{``Univalu=Wrwkk''}}\\ {\small\texttt{``Unicod16=Incpc\_''}}\, ;\\ {\small\texttt{ss}\left[0\right]=\left({\small\texttt{Wrk}\&0x80}\right)\left|0\,\text{x30}\right.};\\ {\small\texttt{ss}\left[1\right]=\end{array}}\, \begin{array}{l} \small\texttt{ss}\left(0.0000,0.0000,0.0000,0.0000,0.0000,0.0000,0.0000,0.000}<br>{ // 7.2. Reading from SFR or RAM<br>if (Wrk&0x80)<br>PB=Ram[Wrk&0xf8];
                                                                         e l s e
PB=Ram [ 0 x20 | ( (Wrk&0x78 ) > >3) ] ;
                                                                        RAMK++;
MicroCodMem ( " S e l i f=Wrk7 , "
                                                                                       " Se lbusA=Abitwrk , "
" Se lbusB=Ram, "
                                                                                      "Uniralu=Wrpb\cup");
                                                           }<br>
{ // 7.3.<br>
RAMK++;<br>
MicroCodMem("Unibit=Bitand,"<br>
"Unibit=Wlocpsw,"<br>
"Selpsw=Bitsw_");<br>
}
                                                         {
                                                                      Ram [ Psw ]=PSW;
                                                                        RAMK=0;<br>CodMem ("SelbusA=Asfr,"<br>"SelbusA=Asfr,"<br>"Adsfr=Psw,"<br>"Unitosa=WramNsfr,"<br>"Unicontr=Ramkl∪");
                                                          }
                                                         goto finish;
                                           }
                                           case 12: // orl c, /bit
                                           {
                                                           { // Reading the bit address<br>Wrk=CODE[PC++];<br>ss [0] = (Wrk&0x7) | 0 x30;
```

```
s s [1] = \sqrt[3]{0};
                      {\tt char\_code[12]{="orl\_c}, \_, /Acc."} ; \ \ // \ \ actually \ \ a \ \ lie \RAMK++;
MicroCodMem ( " Se lbusB=Code , "
                                 " Uniralu=Wrwrk, "<br>"Unicod16=Incpc。" );
           \{\n\begin{array}{r} \n\ {\color{red}\{}\end{array}\n\} if (Wrk&0x80)<br>
PB=Ram[Wrk&0xf8];<br>
else
                     PB=Ram [0 x 20 | ( (Wrk&0x78 ) > > 3) ];<br>
PB = ~PB;<br>
RAMK++;
                      MicroCodMem ( " S e l i f=Wrk7 , "<br>" SelbusA=Abitwrk , "<br>" SelbusB=Ram, "
                               "Uniralu=Wrpb\cup");
           }<br>
{ // 7.3.<br>
PSWC("orlc_");<br>
RAMK++;<br>
MicroCodMem ("Unibit=Bitand,"<br>
"Unibit=Wlocpsw,"<br>
"Selpsw=Bitsw_");<br>
}<br>
{<br>
Ram [Psw]=PSW;
                     RAMK=0;<br>MicroCodMem("SelbusB=Psw ,"<br>"SelbusA=Asfr ,"<br>"Adsfr=Psw ,"<br>"Unibus8=WramNsfr ,"
                                "Unicontr=Ramk1<sup>"</sup>);
           }<br>goto finish;
case 13: // \text{mov } a, \text{ Qr}j{
                     Wrk = Ram [ (PSW&0x18 ) | ( IR&0x1 ) ] ;<br>RAMK++;<br>ss [0] = ( IR&0x1 ) | 0 x30 ;<br>ss [1] = 0;
                      char code[10]="mov。a, @r";<br>Instr->Text=StrCat(code,ss);<br>MicroCodMem("SelbusB=Ram,"
                                 "Unibus8=Ari , "<br>"Uniralu=Wrpb。" ) ;
           }
{
                     Ram [ Acc ] = ACC = Ram [ Wrk ] ;<br>RAMK++;<br>PSWC( s s ) ; //
                      MicroCodMem ("SelbusB=F","<br>"Mop=Add","<br>"Selpsw=Bitsw","<br>"Unibit=Wlocpsw","<br>"SelbusA=Asfr","<br>"Adsfr=Acc ,"
                                " Un ibus8=Wram, "
                                 "Selpa=Acc,"<br>"Selpb=Pb。,");
           }
{
                    Ram [ Psw] = PSW;
                     RAMK=0;<br>CodMem ("SelbusA=Asfr,"<br>"SelbusA=Asfr,"<br>"Adsfr=Psw,"<br>"Unitosa=Wram,"<br>"Unicontr=Ramkl」");
               }
          goto finish;
case 14: // mov ri, #d\{\n\begin{array}{l}\n\end{array}\n\neq 14.1. \text{ Read } Ri \text{ (can only be } R0 \text{ or } R1)<br>
\text{Ram}[\text{PSW\&0x18)}|(\text{IR\&0x3})] = \text{CODE}[PC++];ss [0] = (IR&0x3)|0 x30;<br>ss [1] = '\0';
                      char\;code[10]{=}\;{}^{\text{mov\_@r}}';\text{Inst}-\text{Text}=StrCat(\text{code}, \text{ss});}<br>goto finish;
```
}

{

}

{

}

```
case 15: // \text{mov } a, \text{ad}{
            {
                          Wrk = CODE[PC++];<br>RAMK++;
                           it oa (Wrk, ss , 16);<br>char code[10]="mov<sub>~</sub>a, , ";<br>Instr->Text=StrCat(code, ss);<br>MicroCodMem ("SelbusB=Ram,"<br>"Univus8=Ari, "<br>"Uniralu=Wrpb<sub>~</sub>");
              }
{
                          ACC = Ram[Wrk];<br>RAMK++;PSWC(ss); //<br>MicroCodMem("SelbusB=F,"<br>"Mop=Add,"<br>"Selpsw=Bitsw ,"<br>"Unibit=Wlocpsw ,"<br>"SelbusA=Asfr ,"
                                         " Adsfr=Acc , "<br>"Unibus8=Wram, "
                                         "Selpa=Acc,"<br>"Selpb=Pb。。");
              }
{
                          \mathrm{Ram}\left[\right.\mathrm{Acc}\left.\right]\ =\ \mathrm{ACC};}
{
                          Ram [ Psw ]=PSW;
                          RAMK=0;<br>MicroCodMem ("SelbusB=Psw ,"<br>"SelbusA=Asfr ,"<br>"Adsfr=Psw ,"<br>"Unibus8=Wram,"
                                        "Unicontr=Ramk1\cup");
            }
            goto finish;
}<br>case 16: // jb bit, rel<br>{
              \{ // Reading the bit address<br>Wrk = CODE[PC++];
              }
{
                          PA = CODE[PC++];\begin{array}{l} \text{RAMK++;}\\ \text{MicroCodMem}\left(\text{"SelbusB=Code}\,,\text{"V"}\right) \\\ \text{"Univalu=Wrwrk}\,,\ \\ \text{"Unicode=Incpc\,-"\,)}\\ \text{ss}\left[0\right]=\left(\text{Wrk\&Ox7}\,\right)\left(0\,\text{x30}\,,\ \\ \text{ss}\left[1\right]=\text{``}\,\right)\text{''},\\ \text{char code}\left[12\right]=\text{"jb}\_\text{Acc\,-"\,};\ \text{/}/\ \text{actually}\ \textit{a}\ \textit{lie}\\ \text{Instr}\ -\text{S}\text{-rxt}\!=\text{StrCat}\left(\text{code}\,,\}<br>{ // 7.2. Reading from SFR or RAM<br>if (Wrk&0x80)<br>PB=Ram[Wrk&0xf8];<br>else
                          PB=Ram [ 0 x20 | ( (Wrk&0x78 ) > >3) ] ;
RAMK++;
MicroCodMem ( " S e l i f=Wrk7 , "
                                         "SelbusA=Abitwrk , "<br>"SelbusB=Ram, "<br>"Uniralu=Wrpb。" ) ;
             }
             {
                            if (PB & (1 \ll (Wrk \& 0x7)))<br>PC += PA;
             }
            \frac{1}{\pi} goto finish;
}
case 17: // mov \ ad, \#d{
                          Wrk=CODE[PC++];
                          RAMK++;<br>
MicroCodMem ("SelbusB=Code,"<br>
"Uniralu=Wrpb,"<br>
"Unicod16=Incpc<sub>o</sub>");<br>
itoa (Wrk,&ss[0],16);<br>
char code[10]="mov<sub>a</sub>ad,#";<br>
Instr->Text=StrCat(code,ss);
              }
{
                          \text{Ram}[\text{Wrk}] = \text{CODE}[\text{PC++}];
```

```
RAMK++;<br>MicroCodMem("SelbusB=F,"<br>"Mop=Add,"<br>"Selpsw=Bitsw ,"<br>"Unibit=Wlocpsw ,"
                                                                                            "SelbusA=Asfr , "<br>"Adsfr=Acc , "<br>"Unibus8=Wram_" ) ;
                                                             }
                                                            goto finish;
 // ROUANTH∗
                                                                         }
                  // HEX−
f i n i s h : // RAMK=−
StateMCU ( ) ;
                  \begin{array}{ll} \big/ \big/ \big/ \quad \, \begin{array}{ll} \hbox{Nop} & \longrightarrow \ \end{array} \ \left\{ \begin{array}{ll} \hbox{Ker} & \hbox{Ker} \; \hbox{Ker} \; \hbox{Ler} \; \hbox{Ler} \; \hbox{Ler} \; \hbox{Ler} \; \hbox{Ler} \; \hbox{Ler} \; \hbox{Ler} \; \hbox{Ler} \; \hbox{Ler} \; \hbox{Ler} \; \hbox{Ler} \; \hbox{Ler} \; \hbox{Ler} \; \hbox{Ler} \; \hbox{Ler} \; \hbox{\} //switch
  //−−−−−−−−−−−−−−−−−−−−−−−−−−−−−−−−−−−−−−−−−−−−−−−−−−−−−−−−−−−−−−−−−−−−−−−−−−−
  char Chi;<br>
void __fastcall TForm1::CheckBox1Click(TObject *Sender)<br>
{ chi==0)<br>
{CheckBox1−>State=cbChecked; Chi=1;}<br>
else {CheckBox1−>State=cbUnchecked; Chi=0;}
\frac{1}{1}//−−−−−−−−−−−−−−−−−−−−−−−−−−−−−−−−−−−−−−−−−−−−−−−−−−−−−−−−−−−−−−−−−−−−−−−−−−−
  \begin{array}{ll} \textbf{void} & \text{Creatwrsfr} \left(\textbf{void}\right) & // & SFR & wrsfr \ \{ \textbf{WRSFR} \left[\text{Sp&0x7f}\right] = 2; & \\ \textbf{WRSFR} \left[\textbf{Doc&0x7f}\right] = 1; & \\ \textbf{WRSFR} \left[\textbf{Dph&0x7f}\right] = 3; & \\ \textbf{WRSFR} \left[\textbf{Dol&0x7f}\right] = 4; & \\ \textbf{WRSFR} \left[\textbf{b&0x7f}\right] = 3; & \\ \textbf{WRSFR} \left[\textbf{Psw&0x7f}\WRSFR[p0&0x7f]= 7;<br>WRSFR[p1&0x7f]= 5;<br>WRSFR[p2&0x7f]= 9;<br>WRSFR[Ie&0x7f]= 13;<br>WRSFR[Ie&0x7f]= 12;<br>WRSFR[Tcon&0x7f]= 3;
}
  uchar VECTOR[16];<br>void Creatvector(void) //
{
                for ( uchar i = 0; i < 16; i++)<br>
VECTOR[01] = 0 x03 ;<br>
VECTOR[02] = 0 x0B ;<br>
VECTOR[02] = 0 x13 ;<br>
VECTOR[04] = 0 x13 ;<br>
VECTOR[0 x8] = 0x1B ;
}
void ToFile (AnsiString S, char *ss)
  \label{eq:2} \left\{ \begin{array}{cc} \mbox{\hspace{0.8cm}} // & \mbox{\hspace{0.8cm}} m \mbox{\hspace{0.8cm}} \mbox{\hspace{0.8cm}} m \mbox{\hspace{0.8cm}} x \mbox{\hspace{0.8cm}} \mbox{\hspace{0.8cm}} \mbox{\hspace{0.8cm}} \mbox{\hspace{0.8cm}} \mbox{\hspace{0.8cm}} \mbox{\hspace{0.8cm}} \mbox{\hspace{0.8cm}} \mbox{\hspace{0.8cm}} \mbox{\hspace{0.8cm}} \mbox{\hspace{0.8cm}} \mbox{\hspace{0.8cm}} \mbox{\hs{<br>
if (strcmp(ss, "CODE")==0)<br>
{fprintf(tmpFILE, "_%s_\n", "DEPTH<sub>J</sub>=_2048;");<br>
fprintf(tmpFILE, "_%s_\n", "WIDTH<sub>J</sub>=_8;");<br>
goto mms;}
                                                          if(strcmp(ss,"Xdata")==0)<br>{fprintf(tmpFILE,"_%s_\n", "DEPTH_=_2048;");<br>fprintf(tmpFILE,"_%s_\n", "WIDTH_=_8;");
                                                        goto mms; }
```

```
}
```

```
if(strcmp(ss,"ADC")==0)<br>{fprintf(tmpFILE,"_%s_\n", "DEPTH_=_256;");<br>fprintf(tmpFILE,"_%s_\n", "WIDTH_=_7;");
                  goto mms;}<br>if (strcmp (ss , "ROMM")==0)<br>{fprintf (tmpFILE , "أَرَّة , "DEPTHح, 128; ");<br>fprintf (tmpFILE , "أَرْهَا , "WIDTHح , ");
                  goto mms;}<br>if (strcmp (ss , "WRSFR")==0)<br>{fprintf (tmpFILE , " ,%s ,\n" , "DEPTH = ,128;" );<br>fprintf (tmpFILE , " ,%s ,\n" , "WIDTH = ,4;" );
                  goto mms;}<br>if (strcmp (ss, "VECTOR")==0)<br>{fprintf(tmpFILE,"_%s_\n", "DEPTH_=_16;");<br>fprintf(tmpFILE,"_%s_\n", "WIDTH_=_6;");
                 goto \text{mms};}
                   fprintf(tmpFILE,"_%s_\n", "DEPTH_=_64;");<br>if(strcmp(ss,"DCM1")==0)<br>fprintf(tmpFILE,"_%s_\n", "WIDTH_=_7;");
                  else
                   i f ( strcmp ( s s , "DCM2")==0)
f p r i n t f ( tmpFILE , " ␣%s ␣ \n" , "WIDTH␣=␣ 6 ; " ) ;
                   else<br>if (strcmp(ss ,"DCM3")==0)<br>fprintf(tmpFILE ,"ك,"ss _\n" , "WIDTH_=_7;");<br>else
                   i f ( strcmp ( s s , "DCM4")==0)
f p r i n t f ( tmpFILE , " ␣%s ␣ \n" , "WIDTH␣=␣ 1 9 ; " ) ;
                   else<br>if (strcmp(ss ,"DCM6")==0)<br>fprintf(tmpFILE ,"ك‰_\n" , "WIDTH_=_5;");<br>else
                   i f ( strcmp ( s s , "DCM7")==0)
f p r i n t f ( tmpFILE , " ␣%s ␣ \n" , "WIDTH␣=␣ 1 7 ; " ) ;
                  e l s e
                   i f ( strcmp ( s s , "DCM8")==0)
f p r i n t f ( tmpFILE , " ␣%s ␣ \n" , "WIDTH␣=␣ 3 ; " ) ;
         mms :
                  \begin{array}{l} \texttt{fprintf}~(\texttt{tmpFILE}\,,\texttt{``\&\sim\&\_}\,\texttt{''}\,,\texttt{ ``ADDRESS}\_ RAIDIX,\texttt{``\_}\,\texttt{''}\,);\texttt{fprintf}~(\texttt{tmpFILE}\,,\texttt{``\%s\_\}\,\texttt{''}\,,\texttt{ ``DATA}\_ RAIDX,\texttt{``\_}\,\texttt{HEX}\,;\texttt{''}\,);\texttt{fprintf}~(\texttt{tmpFILE}\,,\texttt{``\%s\_\}\,\texttt{''}\,,\texttt{ ``CONTENT''}\,);\texttt{fprintf}~(\texttt{tmpFILE}\,,\texttt{``\%s\_\}\,\texttt{''}\if (strcmp (ss, "ADC")==0)<br>{ for (uint i=0; i <256; i++)<br>fprintf (tmpFILE, "\%s \%s \%s \%s \%s \ldots\n", itoa(i, std, 16), "\ldots",");<br>goto mms1;
    }<br>if (strcmp (ss , "CODE")==0)<br>{for (uint  i=0;  i <2048;  i++)<br>fprintf (tmpFILE , " گری کوی کوی کوی )n" ,  itoa (i , std ,16) , "د ن د ",  itoa (CODE[i] , std1 ,16) ,  "د ; " );
     goto mmsl; }<br>
if (strcnp (ss, "VECTOR")==0)<br>
{for (uchar i=0; i<16; i++)<br>
fprintf (tmpFILE, "_%s_%s_%s_%s_<br/>_\n", itoa(i,std,16), "__;__", \<br>
goto mmsl; }
       i f ( strcmp ( s s , "ROMM")==0)
{ fo r ( u i n t i =0; i <128 ; i++)
f p r i n t f ( tmpFILE , " ␣%s ␣%s ␣%s ␣%s ␣␣\n" , i t o a ( i , std , 1 6 ) , "␣␣ : ␣␣" , \
i t o a (ROMM[ i ] , std1 , 1 6 ) , "␣ ; " ) ;
     goto mmsl;}<br>
if (strcmp(ss, "WRSFR")==0)<br>
{for (uint i=0; i<128; i++)<br>
fprintf (tmpFILE, "%s_%s_%s_%s_s_\n", itoa(i,std,16), "حـــــ", \<br>
goto mmsl;}<br>
goto mmsl;}
 for (uchar i = 0; i < 64; i++)
       {<br>if(strcmp(ss,"DCM1")==0)<br>fprintf(tmpFILE,"_%s_%s_%s_%s_%s_\n", itoa(i,std,16),"__;__",<br>itoa(DCM1[i],std1,16), "_;");<br>else
        if (strcmp (ss , "DCM2")==0)<br>fprintf (tmpFILE , " کری کی کوی کوی کوی کری /n" , it oa (i , std , 16 ) , " د ; " ) ;<br>it oa (DCM2[i] , std1 ,16 ) , " د ; " ) ;
        else<br>if (strcmp(ss ,"DCM3")==0)<br>fprintf (tmpFILE ,"ك%s %s %s %s __\n" , itoa(i,std ,16) ,"د ;" , \<br>itoa (DCM3[i] ,std1 ,16) , "د ;" );
        else<br>if (strcmp(ss ,"DCM4")==0)<br>fprintf (tmpFILE ,"ك%s %s %s %s __\n" , itoa(i ,std ,16) ,"د ;-" , \<br>itoa (DCM4[i] ,std1 ,16) , "د ;" );
```

```
else<br>
if (strcmp(ss,"DCM7")==0)<br>
fprintf (tmpFILE,"ك,%sك%sك%sك%s_\n", itoa(i,std,16),"أ, ...");<br>
itoa(DCM7[i],std1,16), "أ;");
                         e l s e
                            if (strcmp (ss , "DCM8")==0)<br>fprintf (tmpFILE , " کردی کی سے stoa (i , std , 16 ) , " کی یہ (toa (DCM8[i] , std1 , 16 ) , " ب
                            {\tt else~break};\ \hspace{1.5em} {\tt std=std2~;}~{\tt std=std3~;} \ \}mms1 :
                            fprintf(tmpFILE,"آ,%s(\n", "END;");<br>fclose(tmpFILE);
}
 void __fastcall TForm1::Button7Click(TObject ∗Sender)<br>{
                       \begin{array}{ll} \textsc{ToFile}\ (\textsc{ "DCM1\ \textsc{ mit}\ \textsc{ "},\ \textsc{ "DCM1"}\ )}; & \textsc{/}/16men \\ \textsc{ToFile}\ (\textsc{ "DCM2\ \textsc{ mit}\ \textsc{ "},\ \textsc{ "DCM2"}\ )}; & \textsc{/}/pt\ t\\ \textsc{ToFile}\ (\textsc{ "DCM4\ \textsc{mit}\ \textsc{ "},\ \textsc{ "DCM4"}\ )}; & \textsc{/}/ralu \\ \textsc{ToFile}\ (\textsc{ "DCM6\ \textsc{mit}\ \textsc{ "},\ \textsc{ "DCM6"}\ )}; & \textsc{/}butrupt \\ \textsc{ToFile}\ (\textsc\begin{array}{c} \text{Creatvector} \\ \text{ToFile} \text{("VECTOR. mif", "VECTOR");} \end{array} // vect
                      Edit4 \rightarrow Text=";
\frac{1}{\sqrt{2}}//−−−−−−−−−−−−−−−−−−−−−−−−−−−−−−−−−−−−−−−−−−−−−−−−−−−−−−−−−−−−−−−−−−−−−−−−−−−
 void __fastcall TForm1::Button3Click(TObject *Sender)<br>{ H/L INT1 IT1=1<br>IE1=1;<br>TCON=TCON|0x8; Ram[Tcon]=TCON; CheckBox6->State=cbChecked;P3^=0x8;
\frac{1}{1/2}//−−−−−−−−−−−−−−−−−−−−−−−−−−−−−−−−−−−−−−−−−−−−−−−−−−−−−−−−−−−−−−−−−−−−−−−−−−−
 void __ f a s t c a l l TForm1 : : CheckBox2C l ick ( TObject ∗S end er )
{ // INT1
            EX1^{\sim} = 1;
             if(EX1)\begin{array}{l} \{{\rm IE}\!=\!{\rm IE}\,|\,0\,{\rm x4}\,;\!/\!/\quad \  \  \,IE \ {\rm CheckBox2}\!>\! {\rm State}\!=\, \,{\rm cbChecked}\,;\} \end{array}e l s e
                     { IE=IE&0xfb; //<br>CheckBox2−>State= cbUnchecked;}
                     \Gamma Ram [ I e ]= IE;
\frac{1}{1}//−−−−−−−−−−−−−−−−−−−−−−−−−−−−−−−−−−−−−−−−−−−−−−−−−−−−−−−−−−−−−−−−−−−−−−−−−−−
void __fastcall TForm1 :: CheckBox3Click (TObject *Sender)
\left\{\begin{array}{cc} & & & -\end{array}\right\} // INTO
              EX0^{\sim} = 1;
             if (EX0)<br>{IE=IE|0x1; // IE<br>CheckBox3−>State= cbChecked;}<br>else
                     \{ \begin{array}{ll} \textrm{IE=IE\&0~x~\textrm{fe}}: / / & I E \ \textrm{CheckBox3->State=~cbUnchecked;} \ \textrm{Ram}[\textrm{Ie}]\textrm{=IE}; \end{array}\frac{1}{1}//−−−−−−−−−−−−−−−−−−−−−−−−−−−−−−−−−−−−−−−−−−−−−−−−−−−−−−−−−−−−−−−−−−−−−−−−−−−
 \begin{array}{cc} \mathbf{void} & - \end{array} \begin{array}{c} \text{fastcall} \end{array} \begin{array}{c} \text{TPorm1}:: \text{CheckBox4Click} \end{array} \begin{array}{c} \text{C1}(\text{Tobject *Sender}) \end{array}EA^{\sim}=1;\begin{array}{ll} \textbf{if} & \textbf{(EA)} \ \{ \text{IE=IE} \, | \, 0 \, \text{x} 80 \, ; \ \end{array} \hspace*{-.3cm} \text{\hspace*{-.3cm}/} \hspace*{-.3cm} \begin{array}{ll} & I E \ \textbf{CheckBox4->State=} \, \, \textbf{c} \textbf{b} \textbf{Checked} \, ; \ \end{array}
```

```
else { IE=IE&0x7f; // IE<br>CheckBox4−>State= cbUnchecked;}<br>Ram[Ie]=IE;
\frac{1}{1/2}
```

```
void __fastcall TForm1::Edit7DblClick(TObject ∗Sender)<br>{ char s;<br>char ss [3];
      int L;<br>AnsiString Q=Edit7->Text;<br>if(Q[1]== '@') {s=Q[3];<br>Edit7->Text=itoa(Ram[Ram[s&1]],ss,16);<br>}
     else Edit7->Text=itoa (Ram [ StrToInt (Q.c_{str}()) ], ss, 16);
\frac{1}{1/2}//−−−−−−−−−−−−−−−−−−−−−−−−−−−−−−−−−−−−−−−−−−−−−−−−−−−−−−−−−−−−−−−−−−−−−−−−−−−
```
//−−−−−−−−−−−−−−−−−−−−−−−−−−−−−−−−−−−−−−−−−−−−−−−−−−−−−−−−−−−−−−−−−−−−−−−−−−−

```
void __ fastcall TForm1 :: Edit 6DblClick (TObject *Sender)
 {
                   uint numb=0xffff;<br>AnsiString S=Edit6−>Text;
                   \begin{array}{ll} \textbf{char} \ast \textbf{ss}; & \\ \texttt{ss=S}:\texttt{c\_str}\left( \right); & \\ \texttt{if}\left( \texttt{stremp}\left( \texttt{ss} \right, \texttt{``ACC"} \right) = 0 \right) \text{ numb=AP}; \\ \texttt{if}\left( \texttt{stremp}\left( \texttt{ss} \right, \texttt{``BP"} \right) = 0 \right) \text{ numb=DP}; \\ \texttt{if}\left( \texttt{stremp}\left( \texttt{ss} \right, \texttt{``DPH"} \right) = 0 \right) \text{ numb=DP}; \\ \texttt{if}\left( \texttt{stremp}\left\begin{array}{c} \textbf{if (numb! = 0 x f f f f)} \ \text{Edit6} \text{->Text=itoa (numb, ss, 16)}; \end{array}u<del>u</del><br>else
                    \text{Edit6} \rightarrow Text="";
\frac{3}{14}//−−−−−−−−−−−−−−−−−−−−−−−−−−−−−−−−−−−−−−−−−−−−−−−−−−−−−−−−−−−−−−−−−−−−−−−−−−−
```

```
void fastcall TForm1 :: Edit9DblClick (TObject *Sender)
 \begin{array}{ll} \{ \texttt{char} \; \; \text{s} \, ; \quad \quad \texttt{char} \; \; \text{char} \; \; \text{s} \; | \; 3 \, | \, ; \end{array}int L;<br>AnsiString Q=Edit9->Text;<br>if(Q[1]=='@') {s=Q[3];<br>Edit9->Text=itoa(Xdata[(P2<<8)+Ram[s &1]],ss,16);<br>else Edit9->Text=itoa(Xdata[StrToInt(Q.c str())],ss,16);
\frac{1}{4}
```
//−−−−−−−−−−−−−−−−−−−−−−−−−−−−−−−−−−−−−−−−−−−−−−−−−−−−−−−−−−−−−−−−−−−−−−−−−−−

//−−−−−−−−−−−−−−−−−−−−−−−−−−−−−−−−−−−−−−−−−−−−−−−−−−−−−−−−−−−−−−−−−−−−−−−−−−−

```
void __fastcall TForm1 :: CheckBox6Click (TObject *Sender)
{
    /* IE0^=1;<br>if (~IE0)<br>{TCON=TCON|2; CheckBox5–>State= cbChecked;
             }
      e\,l\,s\,e\int TCON=TCON\&0xfd ;
                           CheckBox5−>S ta t e= cbUnchecked ;
           }
Ram[ Tcon]=TCON;
∗/
\frac{1}{1}//−−−−−−−−−−−−−−−−−−−−−−−−−−−−−−−−−−−−−−−−−−−−−−−−−−−−−−−−−−−−−−−−−−−−−−−−−−−
```

```
void __fastcall TForm1 :: Button10Click (TObject *Sender)
{
   // H/L INT0 IT0=1IE0=1;<br>TCON=TCON|0x2; Ram[Tcon]=TCON; CheckBox5->State=cbChecked; P3^=0x4;
\frac{1}{\sqrt{2}}//−−−−−−−−−−−−−−−−−−−−−−−−−−−−−−−−−−−−−−−−−−−−−−−−−−−−−−−−−−−−−−−−−−−−−−−−−−−
```

```
void __fastcall TForm1::Button13Click(TObject *Sender)<br>{<br>hasiString S;<br>char numb=0; int adr=0; int y; char x;<br>if (OpenDialog1->Execute())<br>{S=OpenDialog1->FileName; //S=
                          h\, disk=C \, re\,ate\,File\,(\,S\,.\,c\,~str\,(\,)\,\,,GENERIC_READ | GENERIC_WRITE,<br>FILE_SHARE_READ | FILE_SHARE_WRITE, NULL,<br>OPEN_ALWAYS,<br>FILE_ATTRIBUTE_NORMAL, NULL ) ;
                       \begin{array}{c} \textbf{j} \\ \textbf{if} \texttt{(hdisk)} \end{array}{\bf j} = 0;\begin{array}{c} \left\{ \begin{array}{c} 1 \\ 0 \\ 0 \end{array} \right. \\ \left. \begin{array}{c} 1 \\ 0 \\ 0 \end{array} \right. \end{array}{\tt numb=}0\,;~~{\tt ad}\, {\tt r}\,{=}\,0\,;do
                             { ReadFile (hdisk, &x, 1, & bufd, 0);<br>x= (x \times 0 \times 3a) ? x& 0xf: x-'A'+10;<br>if ((j>=1)&&(j<3)) numb=numb*16+x;<br>if ((j>=3)&&(j<7))<br>{if (numb==0) goto exit;<br>adr=adr*16+x;}<br>if (j>=9)<br>if (j) >= x;
                                          else \{y=y*16+x;<br>CODE[adr++]=y;
                                                    numb−−
                                            if (numb==0)
                                                                         goto brk ;
                                                         }
                                        j + +;
                             }
while ( 1 ) ;
                     brk :
                      do {<br>ReadFile(hdisk, &x, 1, & bufd, 0);
                                }
while ( x != ' : ' ) ;
                              j = 1;}
while ( 1 ) ;
                   \mathbf{e}\,\mathbf{x}\,\mathbf{i}\,\mathbf{t} :
                        Ed it3−>Text=" F i l e ␣ open " ;
                    \lambdaelse Edit3->Text="No_open";<br>CloseHandle(hdisk);<br>CheckBox8->State=cbChecked;
```

```
}
```

```
\begin{array}{ll} \text{{\bf void }}&-\text{fastcall TForm1::Edit2DblClick}\left(\text{TObject *Sender}\right)\\ \{ \begin{array}{ll} \text{{\bf char i}};\\ \text{{\bf int s}};\\ \text{{\bf int s}};\\ \text{{\bf Ans}(String S)};\\ \text{{\bf Ans}(String Q=Edit2->Text)};\\ \text{{\bf Ass=atio}}\left(Q,c{\text{ str }}(\cdot)\right);\\ \text{{\bf itoa}}\left(s,s,\& q{\text{q}}[0]\right),2);\\ \text{{\bf qq}}[17]=0;\\ \text{{\bf for }}(i=0;i<8;i++)\\ \text{{\bf for }}([1-0]:<8;i++)\\ \text{{\bf fq\frac{3}{1}
```
//−−−−−−−−−−−−−−−−−−−−−−−−−−−−−−−−−−−−−−−−−−−−−−−−−−−−−−−−−−−−−−−−−−−−−−−−−−−

//−−−−−−−−−−−−−−−−−−−−−−−−−−−−−−−−−−−−−−−−−−−−−−−−−−−−−−−−−−−−−−−−−−−−−−−−−−−